## MODERN FRONT-END DEVELOPMENT WITH ANGULAR JS 2.0

History of the front-end, Typescript, Component Architecture, Observables.

## JAVASCRIPT FRAMEWORKS

AnuglarJS, React, Backbone, TodoMVC, Ember, Polymer, Knockout, Aurelia, Spine, Brick, NuclearJS, Dojo, Matreshka

## JAVASCRIPT-TARGETING LANGUAGES

Typescript, Dart, Coffeescript, asm.js, Coco, Uberscript, Caffeine, EmberScript, LiteScript, Flow, Latte JS

## WHY?

## TIMES HAVE CHANGED (THE WEB IS MATURING)

- 1. HYPER-TEXT (1963)
- 2. HTML ON WWW (1987)
- 3. AJAX (1999)
- 4. HTML5 "APP SANDBOX APIS" (2004)
- 5. WEB ASSEMBLY, COMPONENTS (NOW)
- 6. ???

## THE BROWSER IS JUST A CLIENT

- Desktop application
- ➤ Smartphone app
- ➤ Web app
- ➤ Embedded device (IoT)

It's just another client.

## WEB APP OR NATIVE APP?

- Communicates over HTTPS
- ➤ Runs in fullscreen
- Store data locally between runs
- ➤ Works offline
- ➤ Renders OpenGL graphics
- Uses background threads
- Can geo-locate using GPS
- Supports gamepads/joysticks
- ➤ Uses system speech recognition

# THE BROWSER ISN'T A PERFECT PLATFORM, BUT ANGULAR JS CAN HELP

## BUT FIRST ...

## **TYPESCRIPT**

- > Superset of Javascript (ES6) with optional typing
- ➤ Open source (Windows, Linux, OS X nee macOS)
- ➤ Passes code through very little mangling
- Weakly-typed vs. strongly-typed (use both!)
- ➤ Recommended but not required for AngularJS 2.0

## TYPESCRIPT COMPILER (TSC) OUTPUT

```
module OurModule {
    export class OurClass {
    private ourValue: string;

constructor(theValue: string) {
    this.ourValue = theValue;
}

}

}
```

Typescript

Outputted Javascript

## TYPESCRIPT COMPILER (TSC) OUTPUT

```
module OurModule {
    export class OurClass {
        private ourValue: string;

constructor(theValue: number) {
        this.ourValue = theValue;
    }
}

}
```

parallax-simple.ts(6,13): error TS2322: Type 'number' is not assignable to type 'string'.

- Type-checking done at compile time but errors allowed (Javascript allows it)
- Reduces errors while developing
- ➤ Helps editors provide assistance (VS Code, WebStorm, others)

## ANGULAR JS 2.0

### **ANGULAR JS 2.0**

- ➤ Open source, developed by Google + community
- ➤ Application framework for web and native applications
- ➤ Encourages code reuse through modules
- ➤ Not backwards-compatible with AngularJS 1.x but there is a migration path
- > Typescript preferred
- ➤ Much faster than Angular JS 1.x
- ➤ Cleaner architecture than Angular JS 1.x

#### ANGULAR JS 2.0 ARCHITECTURE

- Component-based design.
- ➤ Everything is a "directive" in one of three types: component (class with a view template), structural (alters DOM e.g. ngIf, ngSwitch, ngFor), or attributive (affects style or behavior, e.g. ngClass).
- ➤ Uses dependency injection.
- Services are any Javascript class you register for injection.
  Preferably contain discrete, unique groupings of application logic.
- ➤ Miscellany: pipes, lifecycle hooks, routers, animation, and more.

## **ANGULAR JS 2.0 ARCHITECTURE**

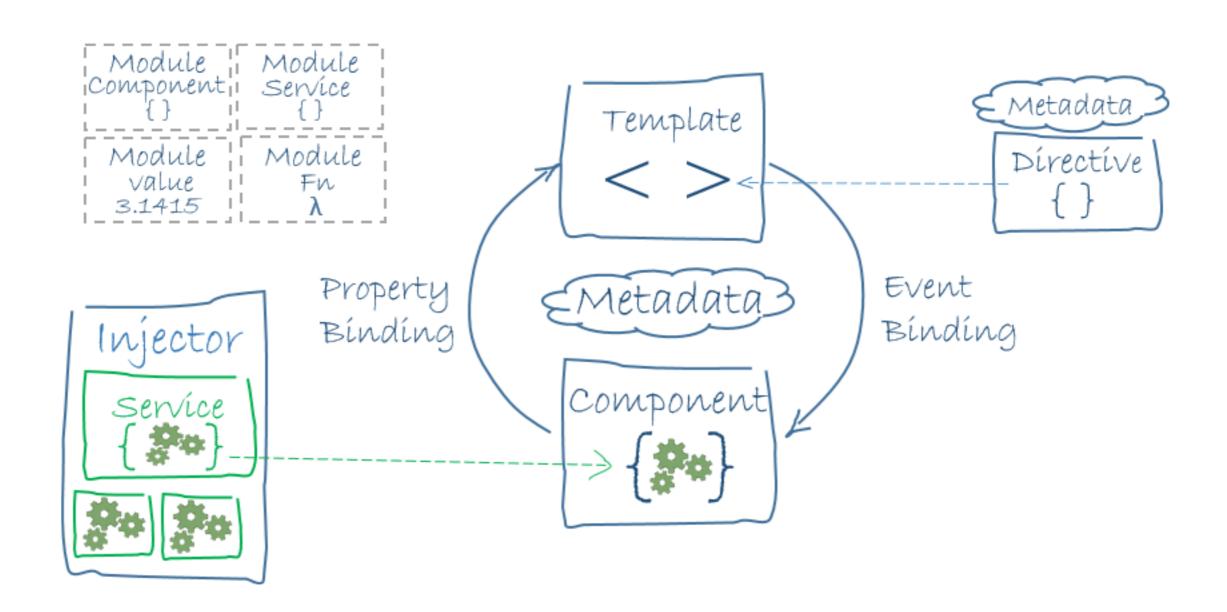

Credit: <a href="https://angular.io/resources/images/devguide/architecture/overview2.png">https://angular.io/resources/images/devguide/architecture/overview2.png</a>

```
<html>
 1
       <head>
         <title>Hello World</title>
         <meta charset="UTF-8">
 4
         <meta name="viewport" content="width=device-width, initial-scale=1">
         <script src="node modules/zone.js/dist/zone.js"></script>
 7
         <script src="node modules/reflect-metadata/Reflect.js"></script>
 8
         <script src="node modules/systemjs/dist/system.src.js"></script>
 9
10
11
         <script src="systemjs.config.js"></script>
         <script>
12
           System.import('app').catch(function(err){ console.error(err); });
13
14
         </script>
15
       </head>
16
17
       <body>
18
         <our-app></our-app>
19
       </body>
     </html>
20
21
```

```
import {Component} from '@angular/core';

@Component({
    selector: 'our-app',
    template: '<h1>Hello World</h1>'
})

export class AppComponent { }
```

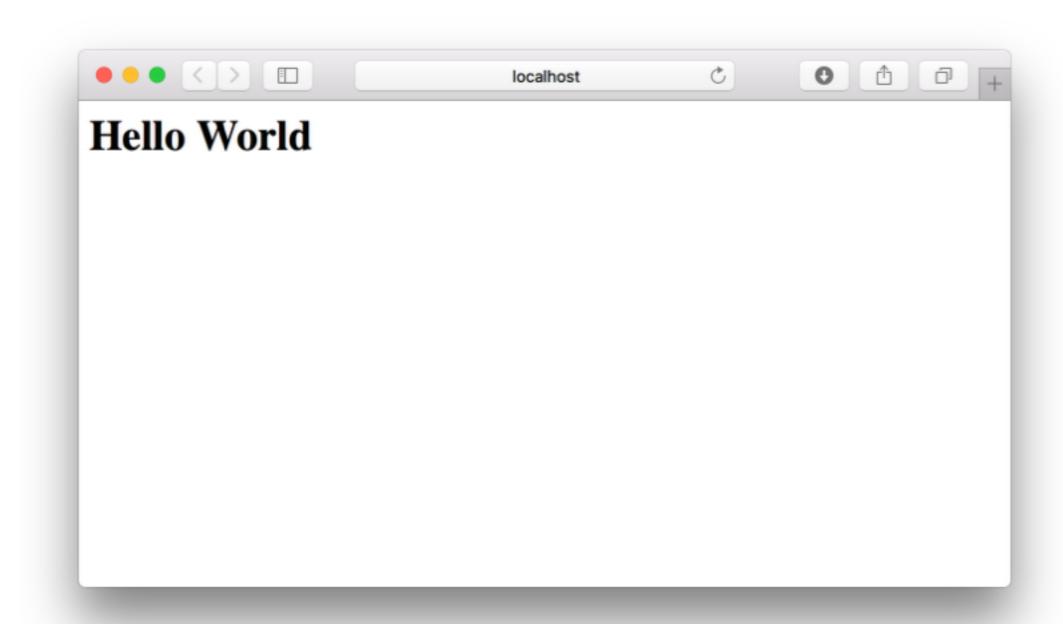

## WOWI

## DATA BINDING VIA INTERPOLATION

```
import {Component} from '@angular/core';

@Component({
    selector: 'our-app',
    template: '<h1>Hello {{where}}</h1>'
})

export class AppComponent {
    where:string = "Universe"
}
```

```
import {Component} from '@angular/core';

@Component({
    selector: 'our-app',
    template: '<h1 *ngFor="let where of locations">Hello {{where}}</h1>'
})

export class AppComponent {
    locations = ['World', 'Universe', 'Parallel Dimension'];
}
```

## BASIC EVENT HANDLING

```
import {Component} from '@angular/core';

@Component({
    selector: 'our-app',
    template: '<span *ngFor="let where of locs" (click)="whichLoc(where)">Hello {{where}}<br/>
br /></span>'

export class AppComponent {
    locs = ['World', 'Universe', 'Parallel Dimension'];

whichLoc(location:any) {
    console.log(location);
}

}
```

## COMPONENTS IN COMPONENTS

```
import {Component} from '@angular/core';
3
     @Component({
         selector: 'location',
         template: '<h1>Hello {{where}}</h1>',
         inputs: ['where']
     })
8
     export class Location {
         public where:string;
10
11
```

```
import {Component} from '@angular/core';
     import {Location} from './location.component';
3
     @Component({
5
          selector: 'our-app',
6
          template: '<location [where]="location"></location>',
          directives: [Location]
     })
8
     export class AppComponent {
          location = "World";
10
11
12
```

## JAVASCRIPT PATTERNS

- ➤ Javascript at Netscape (1995)
- ➤ Callback culture with jQuery (2006)
- ➤ Promises (2010)
- ➤ Observables (2012)

## OBSERVABLES ARE COOL

# OBSERVABLES ARE LAZY PROMISES WHICH CAN BE CANCELLED AND RE-TRIED

## PROMISE VS OBSERVABLE

```
var promise = new Promise((resolve) => {
                                                            var source = Rx.Observable.create((observer) => {
                                                              setTimeout(() => {
      setTimeout(() => {
        resolve(42);
                                                                observer.onNext(42);
      }, 500);
                                                              }, 500);
      console.log('promise started');
                                                              console.log('observable started');
                                                            });
    });
7
    promise.then(x => console.log(x));
                                                            source.forEach(x => console.log(x));
8
```

Promise

Observable

#### PROMISE VS OBSERVABLE

```
var source = Rx.Observable.create((observer) => {
      var id = setTimeout(() => {
         console.log('observable timeout hit');
         observer.onNext(42);
      }, 1000);
       console.log('observable started');
 6
       return () => {
         console.log('dispose called');
         clearTimeout(id);
10
11
       };
     });
12
13
     var disposable = source.forEach(x => console.log(x));
14
15
     setTimeout(() => {
16
      // Observables can be cancelled.
17
       disposable.dispose();
18
     }, 500);
19
20
     // So long as we have 'source', it can be retried.
21
22
```

## PROMISE VS OBSERVABLE

## Officially included in ES7

## **RESOURCES**

- ➤ <a href="https://angular.io">https://angular.io</a>
- http://typescriptlang.org
- https://code.visualstudio.com
- https://egghead.io